鳥取法人会9月セミナー『初めてのEXCEL基礎講座』ご案内と参加申込書

※ 申込み方法:講座欄に○印と参加者名をご記入の上、事務局にFAXで申込下さい。 ※ 申込締切日:開催日 3 日前。なお、定員になり次第、お断りする場合がありますのでご了承下さい。

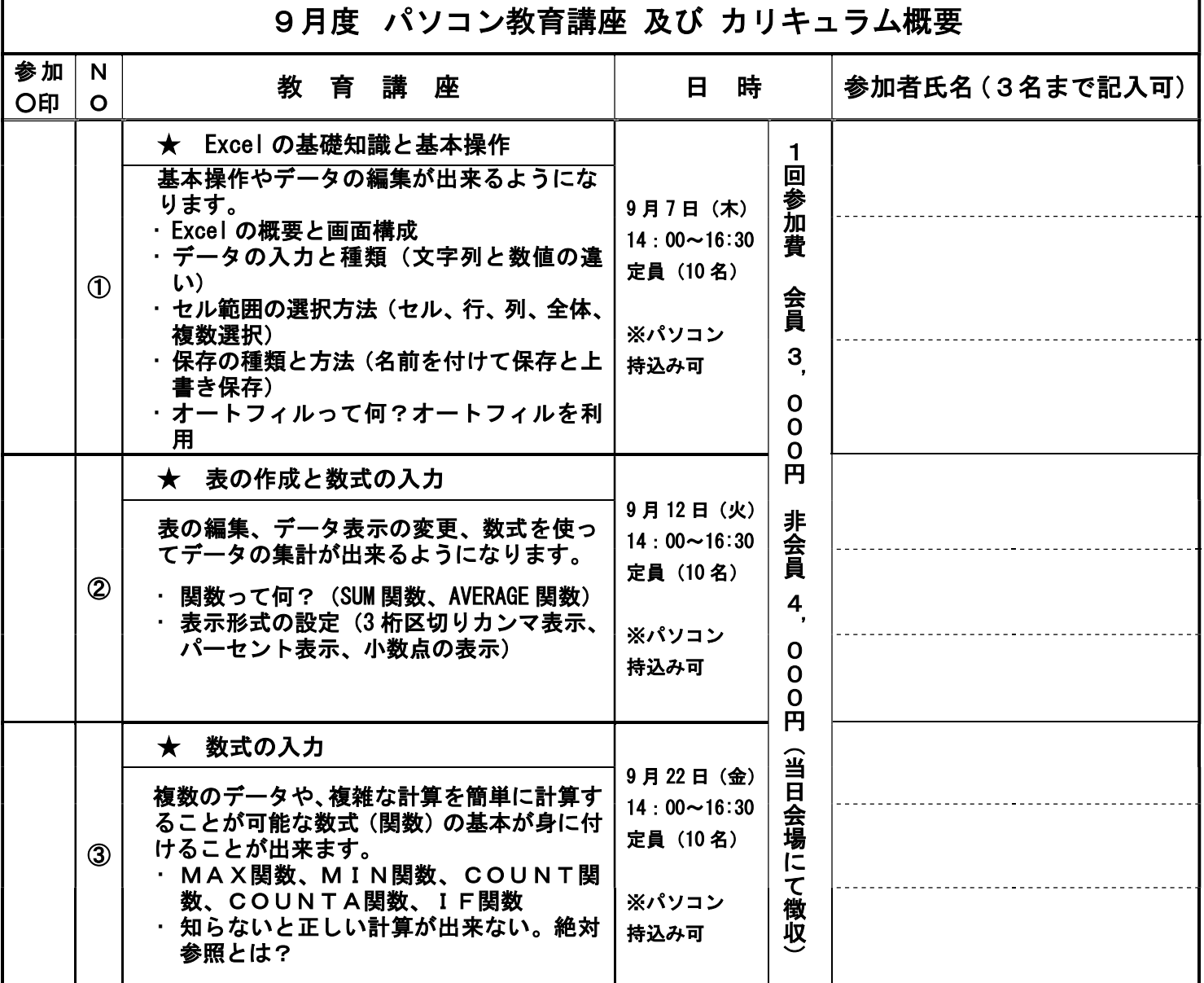

 講座の講師 初めてのEXCEL基礎講座:鳥取県SOHO有限責任事業組合 パソコン教育担当 長尾 恵理也

- 会場及び駐車場:**とりぎん文化会館 第5会議室** (鳥取市尚徳町 101-5) …無料駐車場があります。

法人会事務局:鳥取市本町3丁目201 電話 0857-27-1604 担当:森村

※個人のノートパソコン持込みが可能です。"持込みを御希望"の方は、下蘭にご記入下さい。

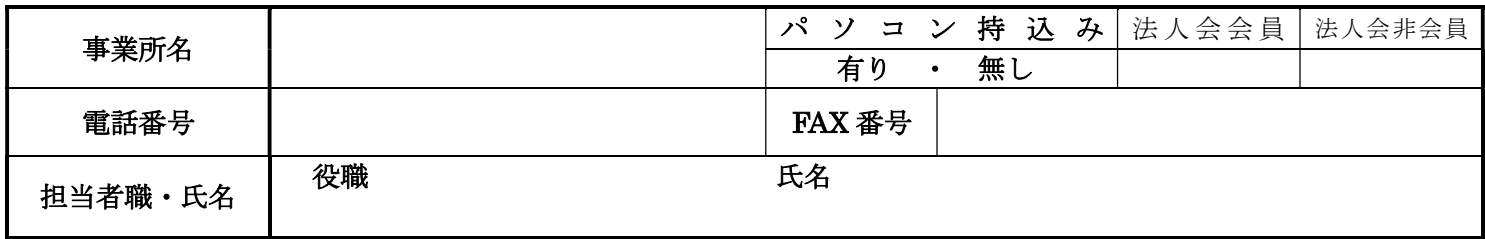

## 申込先 公益社団法人 鳥取法人会 行 FAX:0857-20-0555